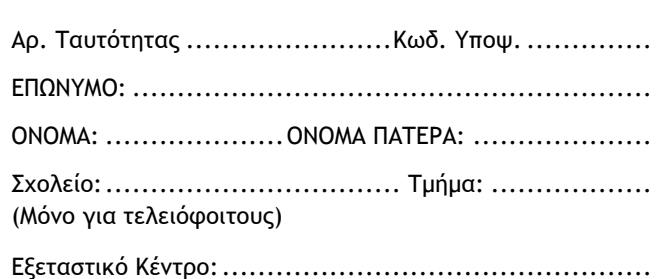

## **ΥΠΟΥΡΓΕΙΟ ΠΑΙΔΕΙΑΣ ΚΑΙ ΠΟΛΙΤΙΣΜΟΥ ΔΙΕΥΘΥΝΣΗ ΜΕΣΗΣ ΕΚΠΑΙΔΕΥΣΗΣ ΠΑΓΚΥΠΡΙΕΣ ΕΞΕΤΑΣΕΙΣ 2018 (ΓΙΑ ΑΠΟΛΥΣΗ)**

## **ΕΦΑΡΜΟΓΕΣ ΠΛΗΡΟΦΟΡΙΚΗΣ – ΔΕΙΓΜΑΤΙΚΟ ΦΥΛΛΟ ΑΠΑΝΤΗΣΕΩΝ**

**Όνομα χρήστη λογαριασμού Gmail**

## **ΣΥΛΛΟΓΗ ΑΡΧΕΙΩΝ**

Να σημειώσετε στον παρακάτω πίνακα την παρουσία (Π) ή την απουσία (Α) από το αρχείο απαντήσεων.

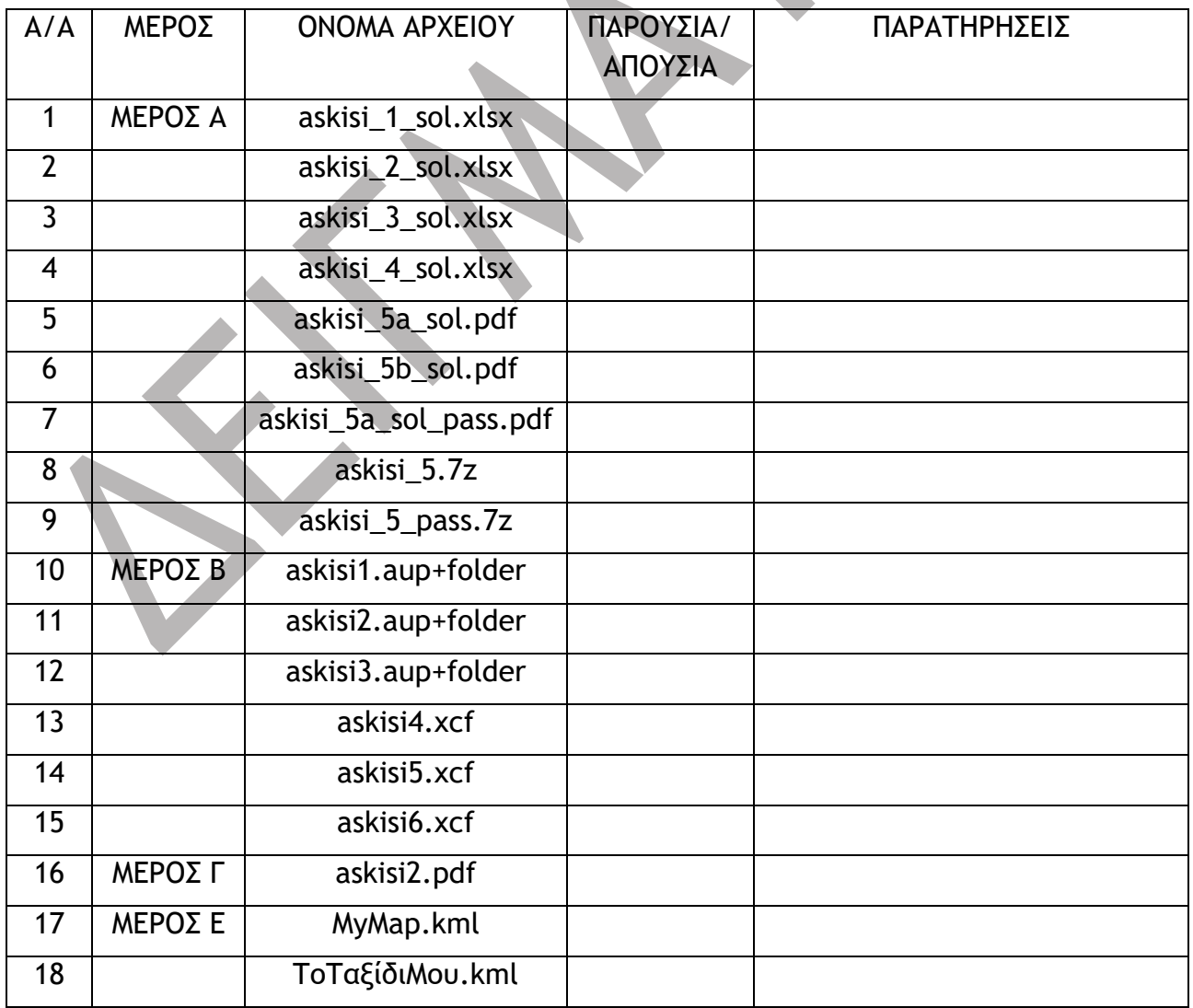

## **ΓΙΑ ΥΠΗΡΕΣΙΑΚΗ ΧΡΗΣΗ**

## **ΒΑΘΜΟΛΟΓΙΑ**

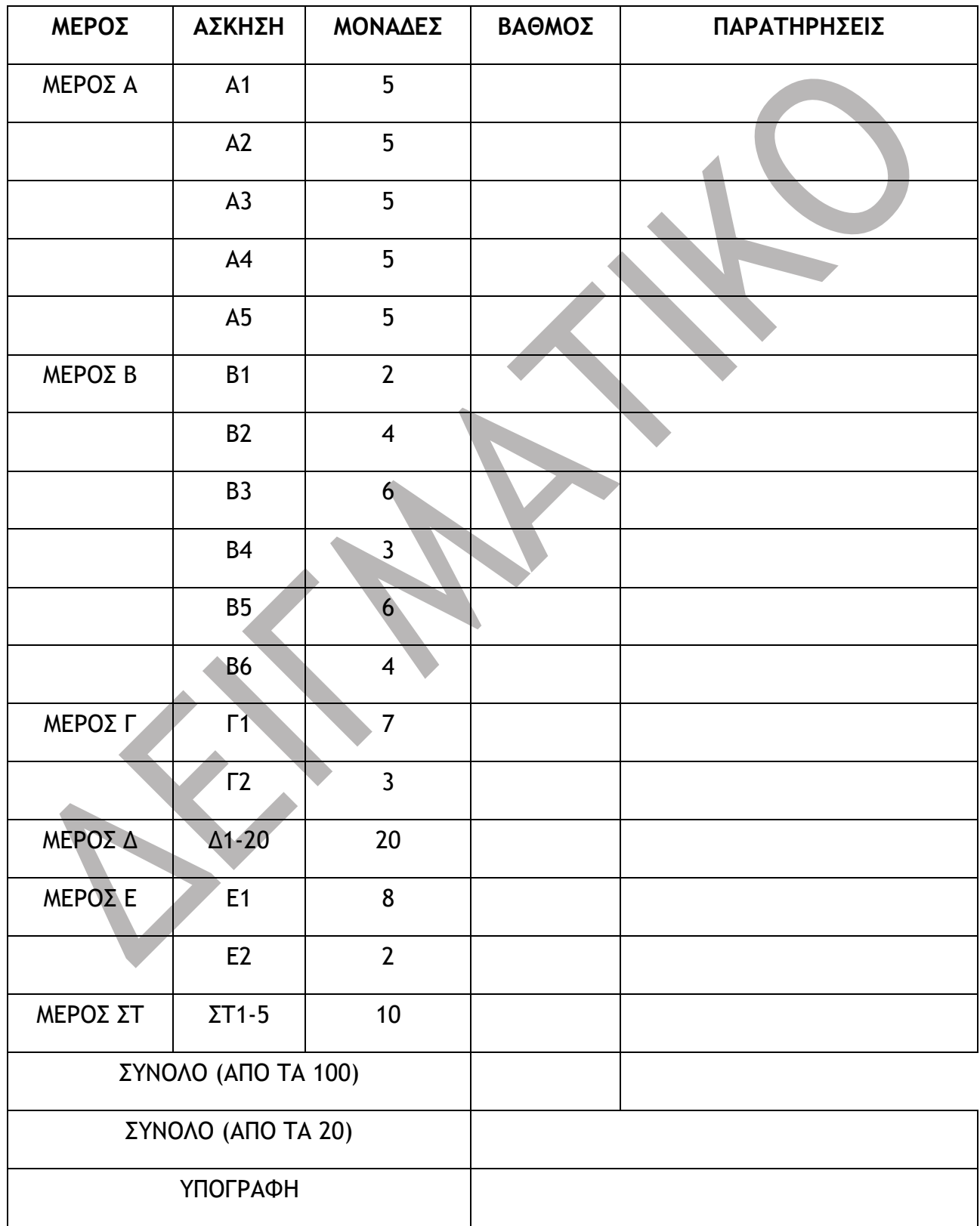

### **ΦΥΛΛΟ ΑΠΑΝΤΗΣΕΩΝ**

# **Όνομα χρήστη**

**λογαριασμού Gmail**

Να χρησιμοποιήσετε το φύλλο αυτό για να σημειώσετε τις απαντήσεις σας για το **Μέρος Δ** και στο **Μέρος ΣΤ** του δοκιμίου.

# **ΜΕΡΟΣ Δ**

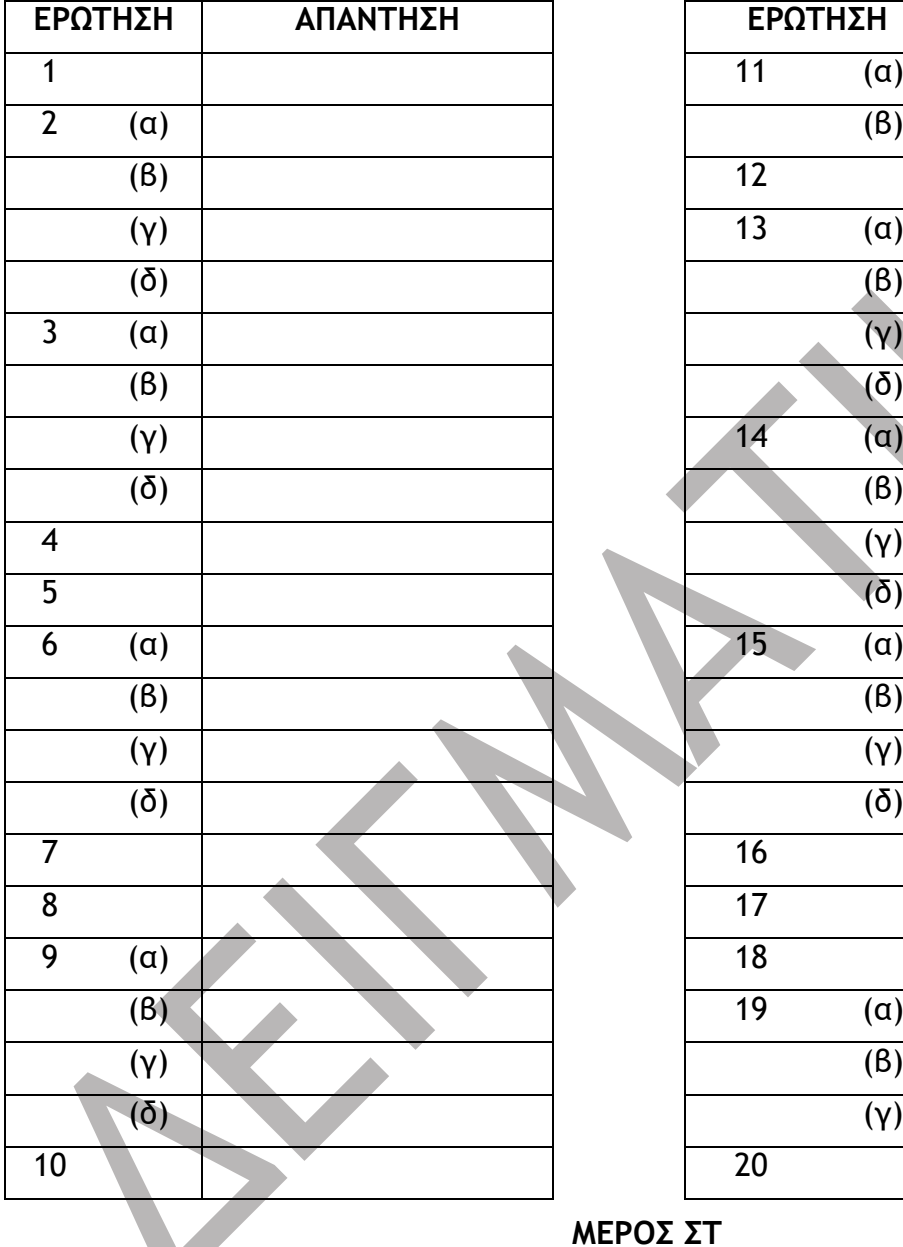

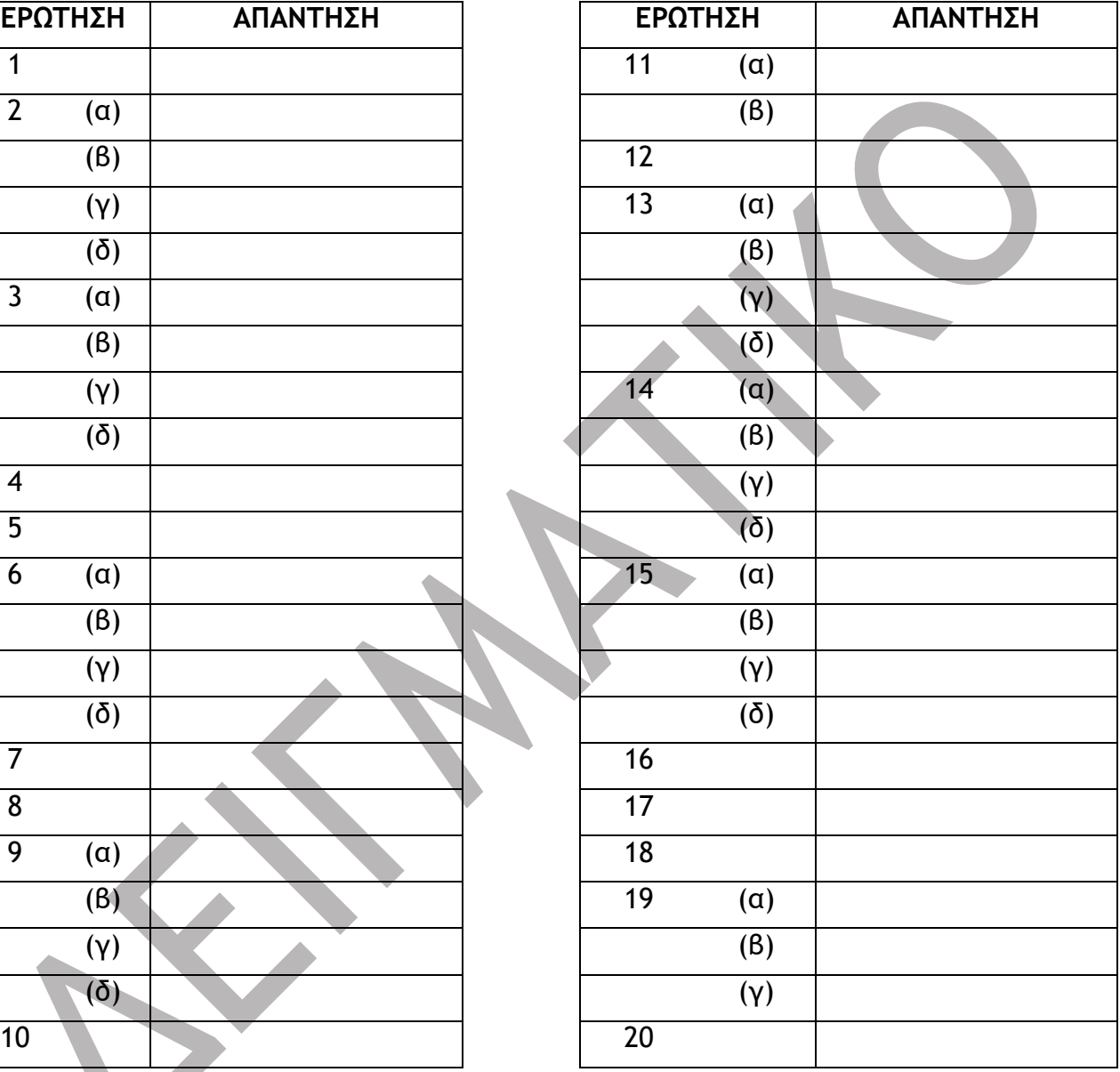

#### **ΜΕΡΟΣ ΣΤ**

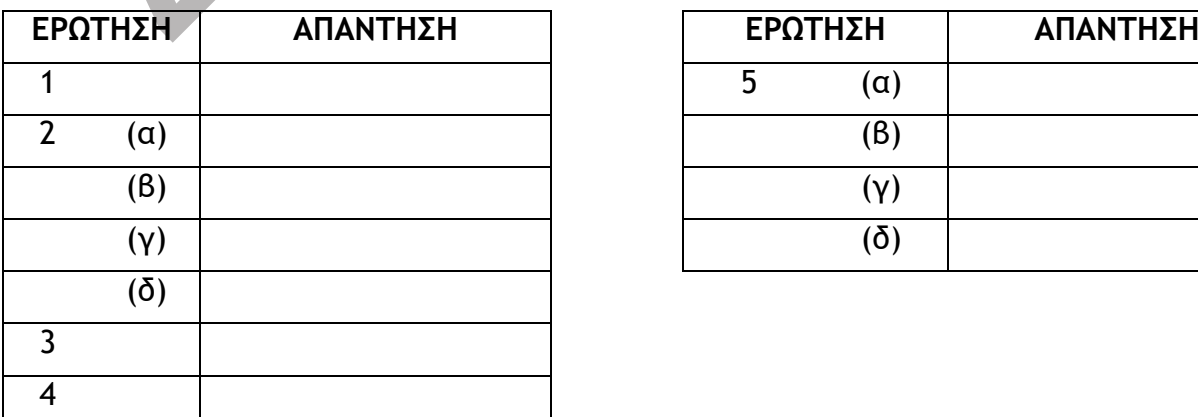

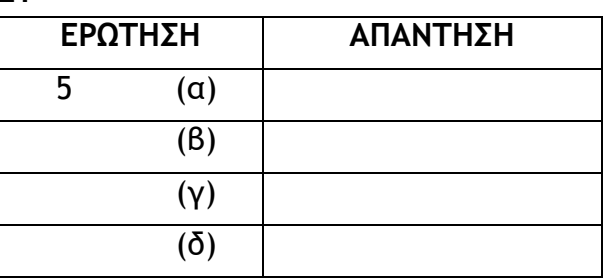

### **ΦΥΛΛΟ ΑΠΑΝΤΗΣΕΩΝ**

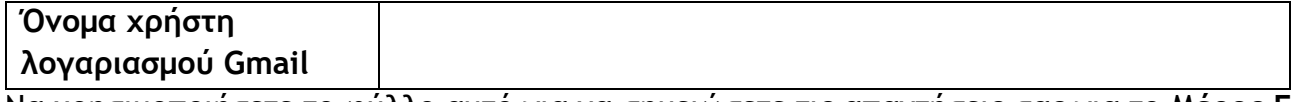

Να χρησιμοποιήσετε το φύλλο αυτό για να σημειώσετε τις απαντήσεις σας για το **Μέρος Γ - Εναλλακτικό** και στο **Μέρος Ε - Εναλλακτικό** του δοκιμίου.

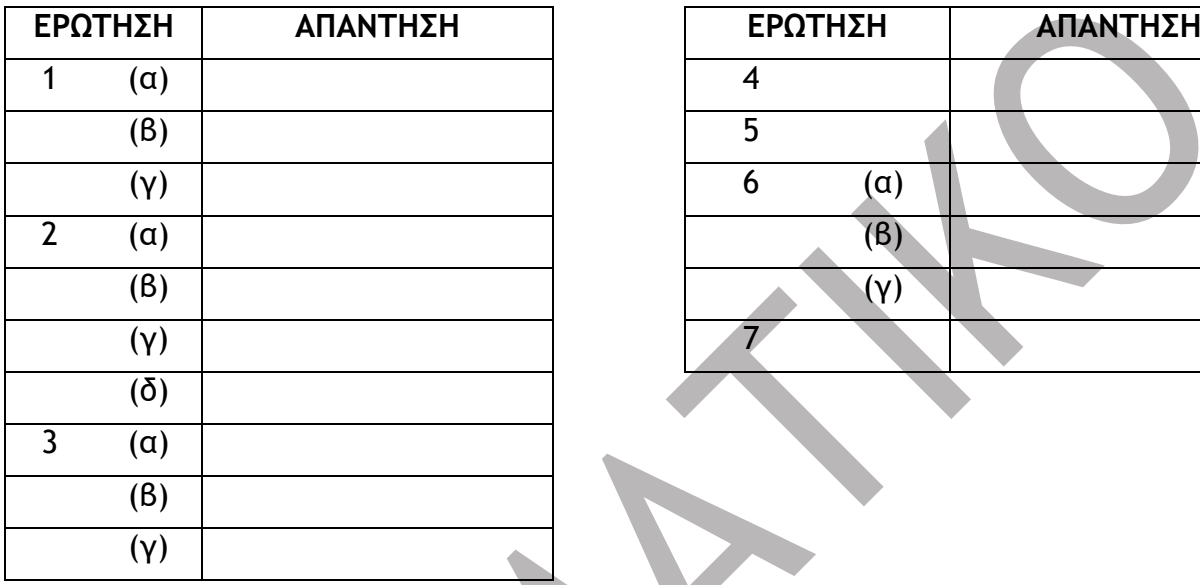

## **ΜΕΡΟΣ Γ - ΕΝΑΛΛΑΚΤΙΚΟ**

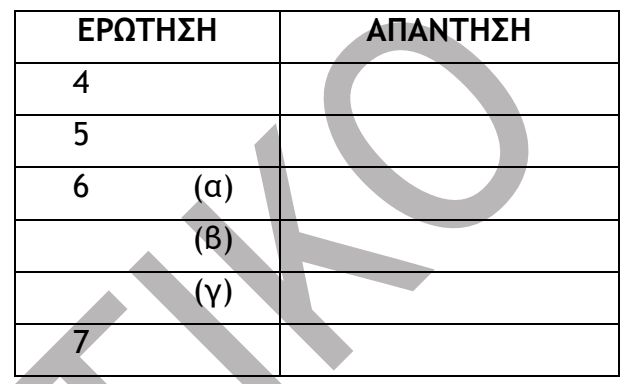

## **ΜΕΡΟΣ Ε - ΕΝΑΛΛΑΚΤΙΚΟ**

 $\mathcal{L}^{\mathcal{L}}$ 

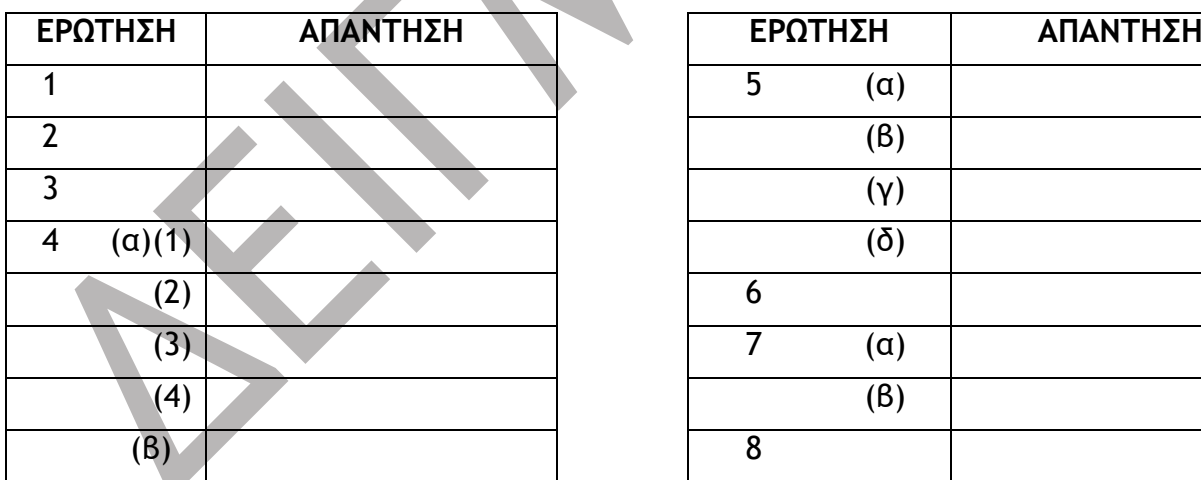

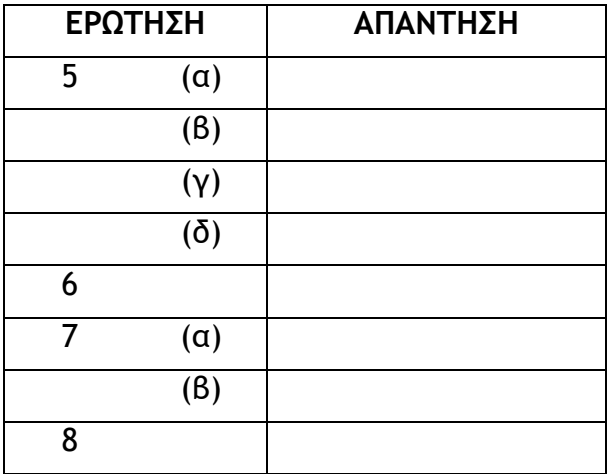